The statistical model behind simmr (and SIAR)

Andrew Parnell andrew.parnell@mu.ie

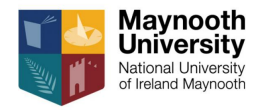

- $\triangleright$  Understand the statistical model behind simmr/SIAR
- $\triangleright$  Know how to run a model in simmr/SIAR and check that it works
- ▶ Be able to follow the technical details of the 2010 SIAR Plos ONE paper

### Our simple SIMM

 $\blacktriangleright$  In the last class we had a simple SIMM defined via:

$$
y_i \sim N\left(\sum_{k=1}^2 p_k s_k, \sigma^2\right)
$$

with  $s_k \sim N(\mu_{s_k}, \sigma_{s_k}^2)$ ,  $p_1 \sim U(0, 1)$  and  $\sigma \sim U(0, 100)$ 

- Here  $y_i$  is the isotope value, s are the source values,  $p$  are the dietary proportions, and  $\sigma$  is the residual standard deviation
- In The goal is to estimate the p and its uncertainty. The other parameters can be considered nuisance parameters

# Expanding the simple SIMM

 $\triangleright$  This SIMM is currently too simplistic. We need to expand it by:

- $\blacktriangleright$  increasing the number of food sources
- $\triangleright$  including trophic enrichment factors (TEFs)
- $\blacktriangleright$  including concentration dependence
- $\blacktriangleright$  allowing for multiple isotopes
- $\blacktriangleright$  allowing for richer source sampling by consumers
- $\blacktriangleright$  If we include all of these factors we end up with the simmr/SIAR model
- $\triangleright$  We will take them in turn and add them into our JAGS code

#### Reminder: the SIAR geese data

```
data(geese data day1)
str(geese data day1)
```

```
## List of 8
## $ mixtures : num [1:9, 1:2] -11.4 -11.9 -10.6 -11.2 -11.7 ...
## ..- attr(*, "dimnames")=List of 2
## .. ..$ : NULL
## .. ..$ : chr [1:2] "d13C_Pl" "d15N_Pl"
## $ tracer names : chr [1:2, 1] "d13C Pl" "d15N Pl"
## $ source names : chr [1:4] "Zostera" "Grass" "U.lactuca" "Enterom
## $ source means : num [1:4, 1:2] -11.17 -30.88 -11.17 -14.06 6.49
## ..- attr(*, "dimnames")=List of 2
## .. ..$ : NULL
## .. ..$ : chr [1:2] "meand13CPl" "meand15NPl"
\## $ source sds : num [1:4, 1:2] 1.215 0.641 1.959 1.172 1.459 ...
## ..- attr(*, "dimnames")=List of 2
## .. ..$ : NULL
                                                                  5 / 24
```
# Plotting the data

#### A plot in isotope space: plot(simmr\_in)

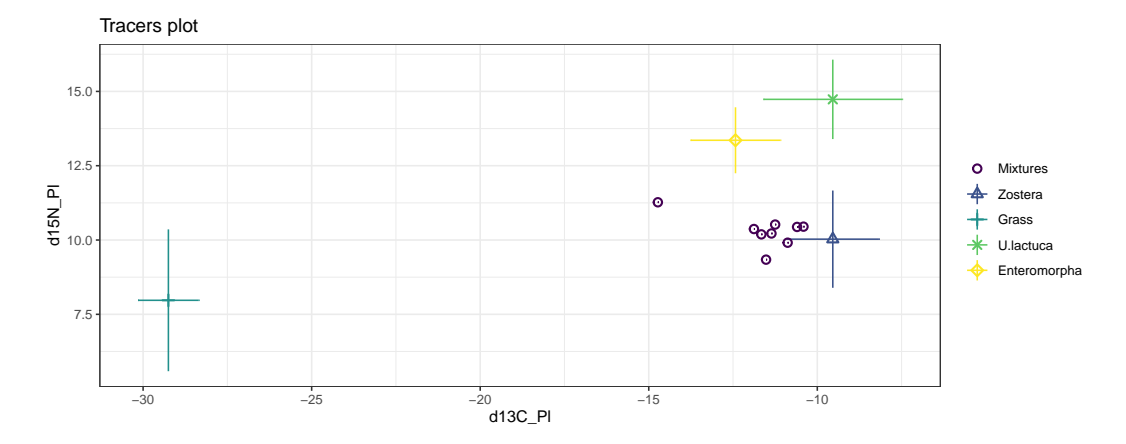

### Including multiple sources

 $\triangleright$  Adding in multiple sources to the likelihood means having more terms in the sum:

$$
y_i \sim N\left(\sum_{k=1}^K p_k s_k, \sigma^2\right)
$$

In the above we have K sources and hence K dietary proportions

- $\triangleright$  We also now need K source prior distributions
- $\triangleright$  The tricky part about adding in multiple proportions is the prior distribution

# Priors for constrained dietary proportions

- $\blacktriangleright$  We must have  $\sum_{k=1}^{K} p_k = 1$  so any prior distribution we place on the ps must satisfy this restriction
- $\triangleright$  (You will often hear values restricted in sum referred to as a simplex)
- In Luckily there is a distribution known as the *Dirichlet* which is suitable for restricted sum parameters
- **I** The Dirichlet has one parameter for each proportion  $\alpha_1, \ldots, \alpha_K$ . The larger the  $\alpha$ value the larger prior weight that dietary proportion will be given
- **I** Setting all the  $\alpha$  values to 1 is equivalent to the simplex uniform distribution, i.e. a prior assumption that all sources are consumed equally

```
JAGS SIMM with a Dirichlet prior
```

```
model code ='model {
  for(i in 1:N) \{y[i] \sim \text{dnorm}(invod(p, s), sigma^{-2})\}p ~ ddirch(alpha)
  for(k in 1:K) { s[k] ~ dnorm(s mean[k],s sd[k] ^-2) }
  sigma \sim dunif (0,100)}
data=with(geese data day1,
          list(y=mixtures[, 1],s_mean=source_means[,1],
               s sd=source sds[,1],
          N = nrow(mixtures), K=ncw(source_means),alpha=rep(1,nrow(source_means))))
set.seed(123)
model-run = jags(data = data,
                 parameters.to.save = c("p", "sigma"),
                 model.file = textConnection(model code)
```
#### Results

- $\triangleright$  We can explore/plot results with summary(output), plot(output), and also run multiple chains, form predictive distributions, check convergence, etc
- $\triangleright$  One important thing to note is that the fitting method (MCMC) produces a joint posterior distribution of the dietary proportions. This means that each set of samples will sum to 1:

head(model\_run\$BUGSoutput\$sims.matrix.4)

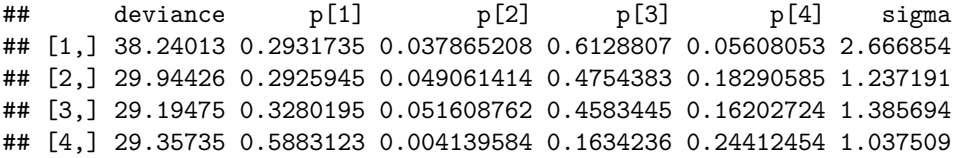

 $\blacktriangleright$  The key implication of this is that, aside from exploring the *marginal* posterior distributions (with means, sds, etc) we can explore the *joint* uncertainty of the dietary proportions

#### A joint plot of the posterior dietary proportions

out 2 = model run\$BUGSoutput\$sims.list\$p colnames(out 2) = geese data day1\$source names pairs(out\_2, lower.panel = panel.smooth,  $upper.path = panel.cor)$ 

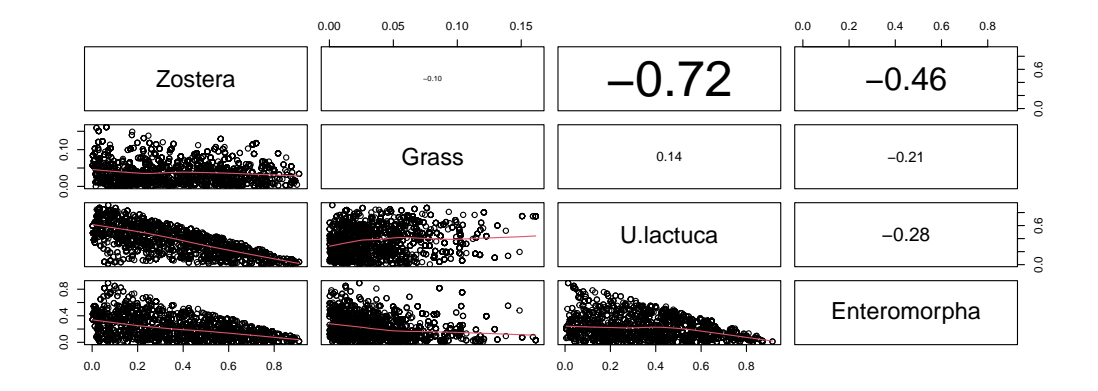

# Trophic enrichment factors and concentration dependence

- $\triangleright$  Trophic enrichment factors (c) and concentration dependence (q) represent adjustments to the source values to account for various measurement effects
- $\triangleright$  We can include them by expanding the likelihood:

$$
y_i \sim N\left(\frac{\sum_{k=1}^K p_k q_k (s_k + c_k)}{\sum_{k=1}^K p_k q_k}, \sigma^2\right)
$$

- $\triangleright$  The extra part on the denominator is needed so that the dietary proportions still sum to 1
- In The prior for  $c_k$  comes from external data and are given normal distributions like the source values
- In SIAR/simmr the concentration dependencies must be less than 1 (given as proportions) and are treated as fixed

```
Including TEFs and CD - JAGS model
   model code ='model {
     for(i \text{ in } 1:N) {
       y[i] ~ dnorm(inprod(p*q,s+c)/inprod(p,q),sigma^-2)
      }
     p ~ ddirch(alpha)
     for(k \in 1:K) {
        s[k] ~ dnorm(s mean[k],s sd[k]-2)
       c[k] ~ dnorm(c_mean[k],c_sd[k]^-2)
      }
      sigma \sim dunif (0,100)}
   data=with(geese data day1,
              list(\overline{y}=mixtures[,1], s mean=source means[,1],
                   s sd=source sds[,1], c mean = correction means[,1],
                   c sd = correction sds[,1], q = concentration means[,1],
              N = nrow(mixtures),K=nrow(source means),
              alpha=rep(1,length(source_names))))
   model_run = jags(data = data,
```
### Notes on the TEF and CD model

- If you run this, you'll find that convergence isn't quite as neat and it starts to get a bit slower
- I Although it's a nuisance parameter, saving sigma is often a good idea because a large value indicates a poorly fitting model (usually also seen in the iso-space plot)
- $\triangleright$  The model will also create posterior distributions for s and c, though these are usually pretty similar to the prior, as there isn't much information about their values in the data

### Adding extra isotopes

- $\blacktriangleright$  If we have extra isotopes we can just repeat the likelihood multiple times, once for each value of the isotope. Only the dietary proportions are 'shared' between the isotopes
- I Now write  $y_{ii}$  as the consumer values for observation i on isotope j, where  $j = 1, \ldots, J$
- $\triangleright$  We now have source values  $s_{ik}$ , TEF values  $c_{ik}$ , concentration dependencies  $q_{ik}$ , and each isotope has its own residual standard deviation *σ*<sup>j</sup>
- $\blacktriangleright$  The likelihood is now:

$$
y_{ij} \sim N\left(\frac{\sum_{k=1}^{K} p_k q_{jk}(s_{jk} + c_{jk})}{\sum_{k=1}^{K} p_k q_{jk}}, \sigma_j^2\right)
$$

# Richer source sampling

- $\triangleright$  The model we've been fitting up to now assumes that all individuals sample the same source value  $s_{ki}$  for each source and isotope. This is unrealistic
- $\triangleright$  A better model has each individual sampling a different source value from the source prior distribution, i.e. we now have  $s_{ikj}$
- $\blacktriangleright$  The JAGS code becomes:

```
for(k in 1:K) {
  for(i in 1:N) {
    for(j in 1:J) {
      s[i,k,j] ~ dnorm(s_mean[k,j],s_sd[k,j]^-2)
    }
  }
}
```
- $\triangleright$  We can do the same with the trophic enrichment factors
- In fact with a bit of clever maths we can remove (*marginalise over*) the  $s_{ik}$  values to get a simpler model with fewer parameters.

# The full simmr/SIAR model

 $\triangleright$  Using the trick mentioned on the last slide, we end up with a full model which looks like this:

$$
y_{ij} \sim N\left(\frac{\sum_{k=1}^{K} p_k q_{jk}(\mu_{s,jk} + \mu_{c,jk})}{\sum_{k=1}^{K} p_k q_{jk}}, \frac{\sum_{k=1}^{K} p_k^2 q_{jk}^2 (\sigma_{s,jk}^2 + \sigma_{c,jk}^2)}{(\sum_{k=1}^{K} p_k q_{jk})^2} + \sigma_j^2\right)
$$

In This model has a more complicated likelihood, but removes the extra s and  $c$ parameters

# Full SIAR model: JAGS code

```
model code ='model {
  for (i \text{ in } 1:N) {
    for (i \in [1:J) {
      y[i,j] ~ dnorm(inprod(p*q[,j], s_mean[,j]+c_mean[,j]) /
        invrod(p,q[,i]), var y[j]<sup>\sim-1</sup>)
    }
  }
  p ~ ddirch(alpha)
  for(i in 1:J) {
    var_y[j] \leftarrow inprod(pow(p*q[,j],2),s_sd[,j]^2+c_sd[,j]^2)/pow(inprod(p,q[,j]),
      + pow(sigma[j],2)
  }
  for(j in 1:J) { sigma[i] \sim dunif(0,100) }
}
```
## Full simmr/SIAR model: R code

```
data=with(geese data day1,
          list(v=mixtures, s_mean=source_means,
          s sd=source sds,
          c_mean=correction_means,c_sd=correction_sds,
          q=concentration means, N=nrow(mixtures),
          J=ncol(mixtures), alpha=rep(1,length(source names))))model run = jags(data = data,
                 parameters.to.save = c("p", "sigma"),
                 model.file = textConnection(model code),DIC = FALSE)
```
# Summary of posterior dietary proportions

```
out 2 = model run$BUGSoutput$sims.matrix
colnames(out 2) = c(geese data day1$source names, 'SD1', 'SD2')
t(round(apply(out 2,2,quantile,probs=c(0.025,0.5,0.975)),2))
```
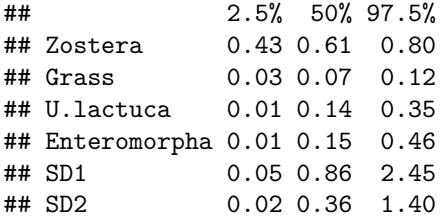

Some of these proportions are quite imprecise: perhaps see better with matrix plot?

# Running SIAR/simmr

- $\triangleright$  The SIAR/simmr R packages run exactly this model with a few extra tweaks
- $\triangleright$  SIAR contained a slightly optimised algorithm as JAGS used to get a bit stuck on harder data sets.
- $\triangleright$  SIAR allows for direct plotting of the data in isotope space and p-space (i.e. dietary proportion space - pairs plots)
- **IF** SIAR allows for changing the  $\alpha$  values to put in proper prior information
- $\triangleright$  SIAR includes convergence checking
- $\blacktriangleright$  But don't use that anymore! Instead...

#### simmr version

- $\triangleright$  simmr is a much more elegantly written version of SIAR with neater plots and many more features
- ▶ Four steps to run a simmr model
	- 1. Call simmr\_load to load in the data
	- 2. Call plot to see the iso-space plot
	- 3. Call simmr\_mcmc to run the model
	- 4. Check convergence using summary
	- 5. Call plot or summary to access the output

In simmr has further features to combine sources and to compare dietary proportions

#### simmr code

```
# Load
data("geese_data_day1")
simmr in = with(geese data day1,
                simmr load(mixtures = mixtures,source names = source names.
                      source means = source means,
                      source sds = source sds,
                      correction means = correction means,
                      correction sds = correction sds,
                      concentration means = concentration means))
# Iso-space plot
plot(simmr_in)
# MCMC run
simmr out = simmr mcmc(simmr in)
# Box-plots
plot(simmr_out, type = 'boxplot')
```
# Summary

- In The simmr and SIAR models are just complicated versions of linear regression
- $\blacktriangleright$  The response is multivariate and the prior distributions on some of the parameters have to be constrained to sum to 1
- It used to be the case that JAGS was slow and couldn't run SIMM-type models. This is no longer true. You can fit much richer models in JAGS (and now MixSIAR) than with SIAR/simmr
- $\triangleright$  The MixSIAR is an order of complexity again as it uses ideas from generalised linear models to include covariates on the dietary proportions